INTEGRATED DATA TECHNOLOGY, INC.

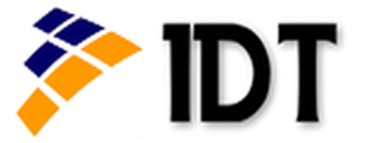

## **Sage 50 US**

# Financial year-end checklist

### **Step 1: Complete all transactions for the year**

Before you run your final financial reports, all transactions must be completed for that year.

### **Step 2: Fixed Asset year-end procedures**

The following information applies only if you are using Sage 50 Fixed Assets with Sage 50 Premium Accounting or higher.

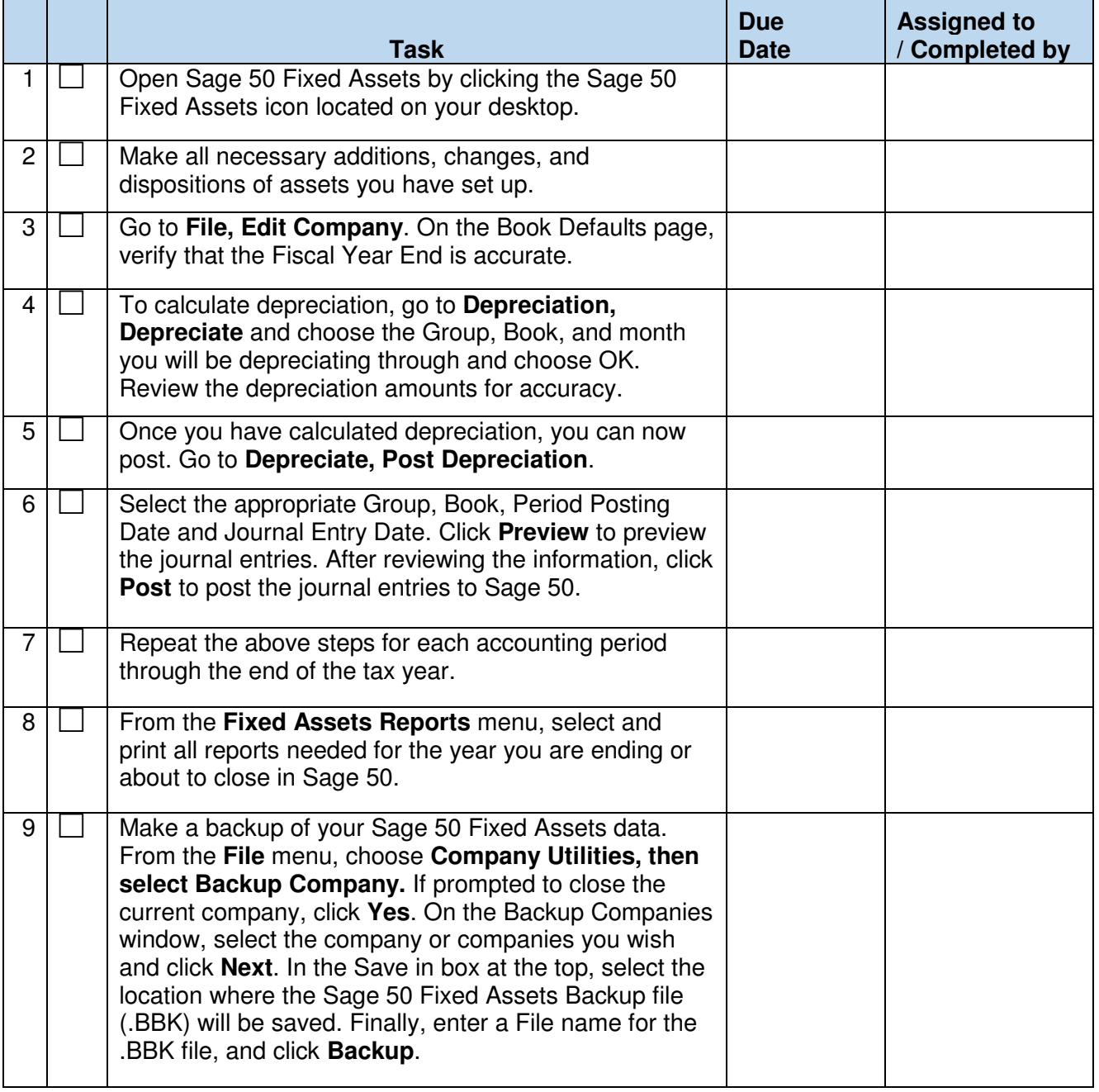

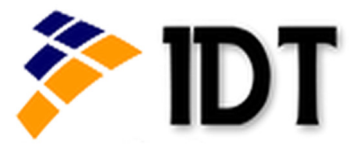

#### **Step 3: Reconcile General Ledger accounts to bank statements**

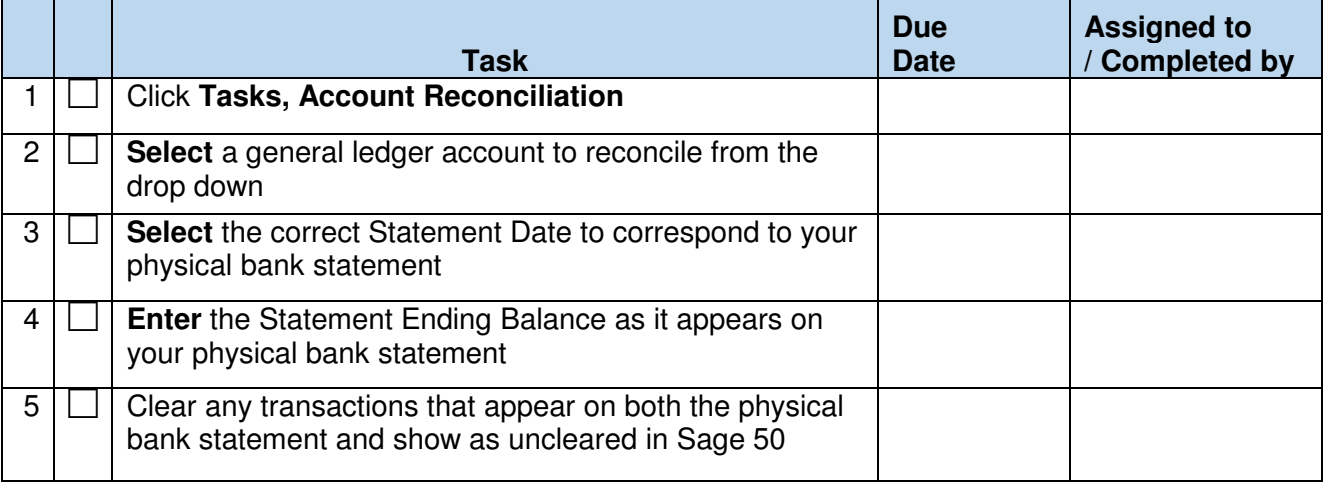

#### **Step 4: Print year-end reports to keep a historical copy of your information**

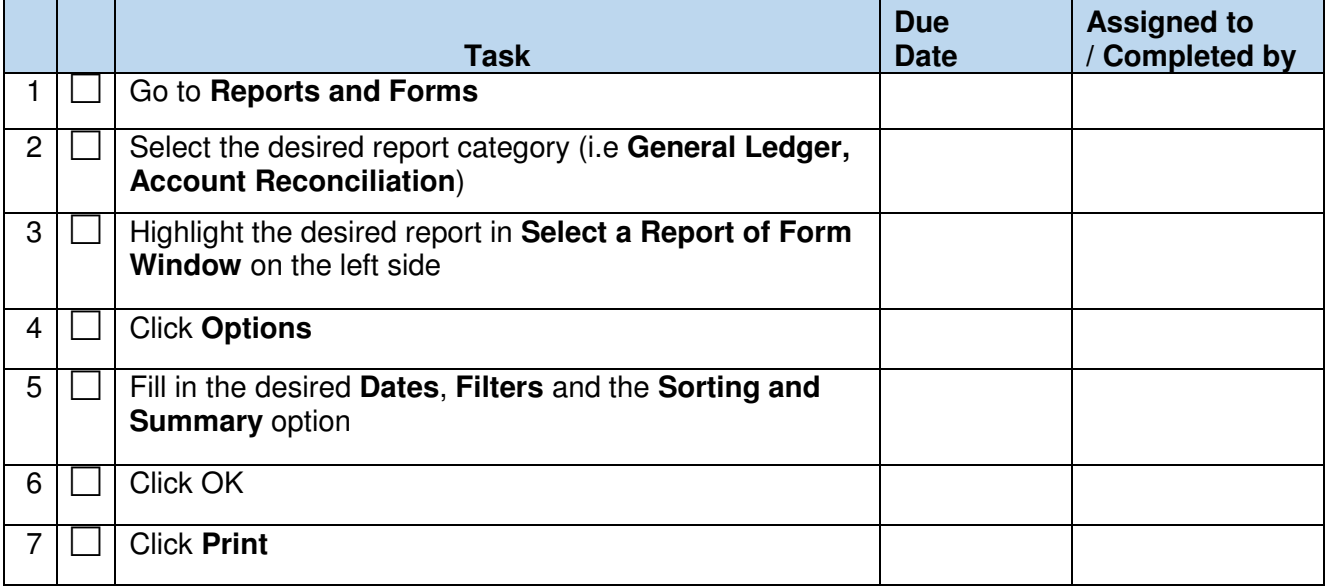

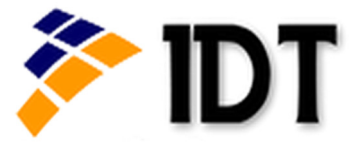

#### **Step 5: Review reports and make adjustments as needed**

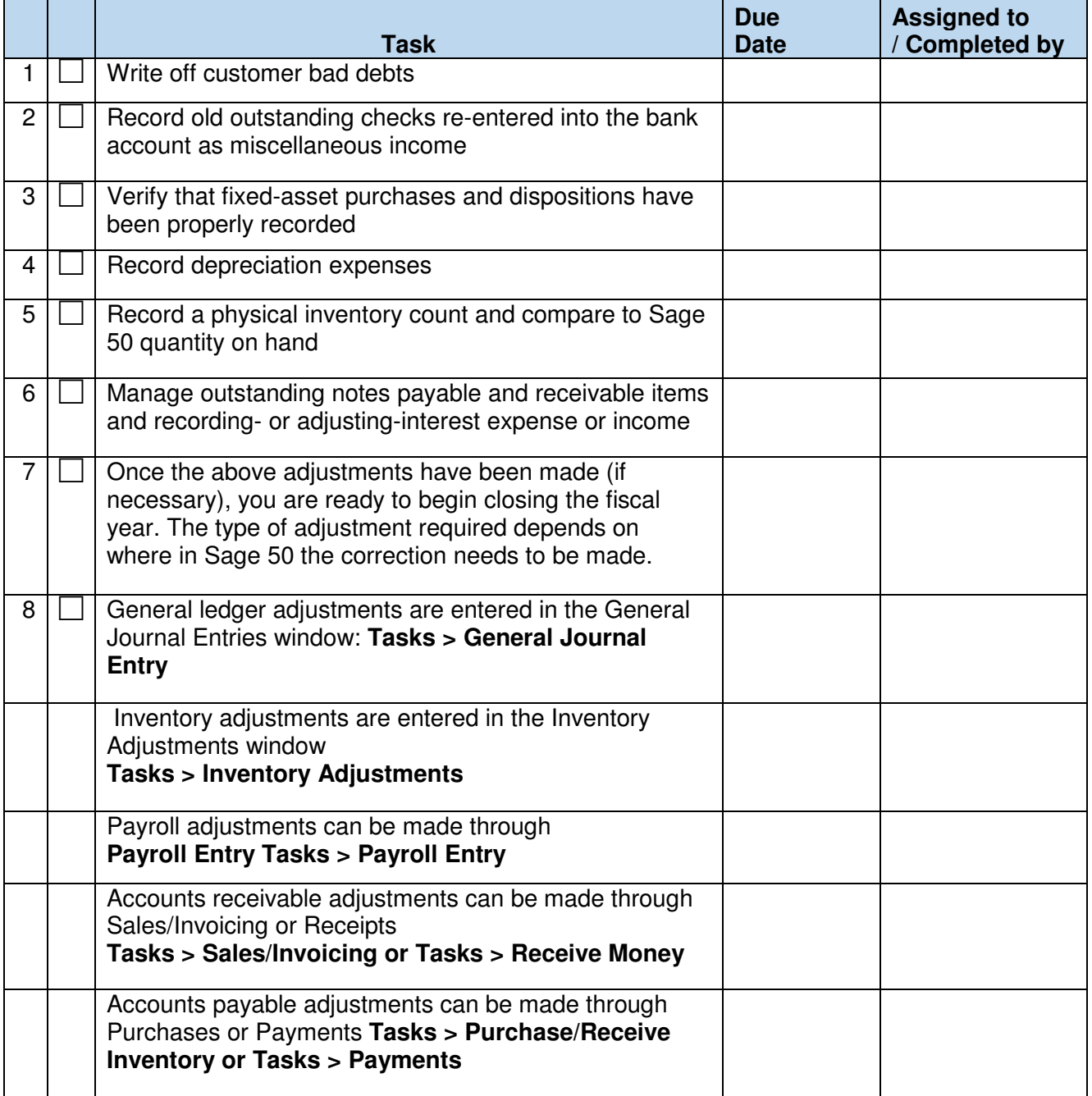